## **Robotium Tutorial For Beginners**>>>CLICK HERE<<<

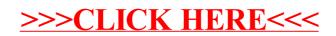